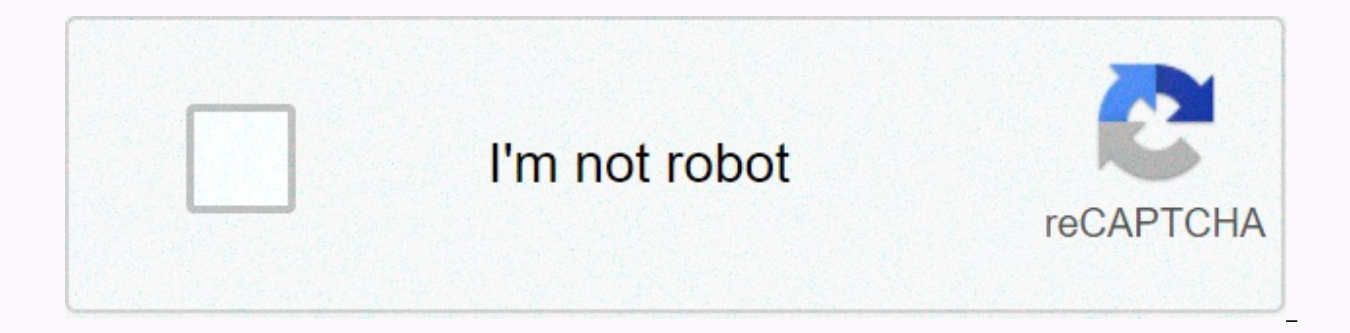

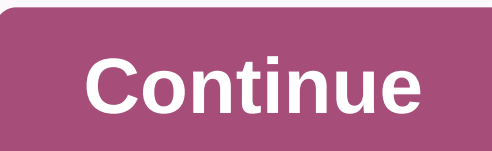

## **Aadhaar data update form kaise bhare**

To determine the information at the base station, you must first fill in the Aadhar card correction form. UIDAI has so far provided Aadhaar with more than 1.2 billion people. Once the base is created, it can never be re-cr you may receive a fix or update. After filling out the Aadhaar card correction form or the Aadhaar update form, go to the nearest Aadhar card update the Aadhaar card. Keep in mind, the Aadhaar correction form is completely registration client centre. However, you can download it online on UIDAI's official site regardless. Download Aadhar Card Correction Form PDF This Aadhaar update form is initially valid at every Aadhaar service center or r Download the form using the link below. Download LINK (New Version Form 2.1) After downloading the form, remove the A4 size to print (color or black and white) and fill it out carefully. Read the instructions below for fil provide the same information as the proof of the document. Your name and number are mandatory in the correction form. You don't have to fill everything in, just feel the field that you need to update. Just fill in the addr is now ready to submit. Together with the form, you will also need to provide the necessary proof of the document. Other aadhaar forms Aadhar certificate form Aadhaar card upgrade fee is Rs 50. You can update all aadhaar i by one, you will pay Rs 50 each time. Visit uidai portal online to change aadhaar card address for free. I've also written a separate post about this. The base improvement lasts about 2 weeks and can go up to 3 months. You mAadhar App. A mobile phone number or email id update is done in just 24 hours. Once the aadhaar center has made the correction, you will be given a confirmation receipt with the registration customer number printed on the the receipt. In India, the two most important documents considered as proof of identity are the identity are the identity card of the voters and the recently introduced Aadhaar cards. The Voter Identity Card is issued to y vote in several elections held in India. The Electoral Commission of India issued a Voter Identity Card to individuals who would pick themselves up on the electoral roll. And that is why your voter id card is considered to unique number with 12 digits issued to Indian citizens by India's unique identification authority or UIDAI, including children and infants, based on their biometric statistics, such as fingerprints, iris iris u.c, as well as a critical document in many important financial transactions, as well as in other transactions when needed. You can use this document as a valid proof of identity to obtain a passport, buy an insurance policy, or open a map correction form of Aadhaar and how to fill out the same. The process of submitting the Aadhaar card correction form or Aadhaar update form After registering yourself to get the Aadhaar card and after receiving yourself can correct it yourself. UIDAI has made it possible to make corrections or update your Aadhaar card both online and offline. You have the right to correct any error or update any information stored in the Aadhaar record us do so within 4 days of the date of registration. After 4 days, you'll be charged a nominal inr 50 fee for any changes or updates. In this section, we will discuss both methods in detail. Online method: We will see the proc address as an example for a better understanding. Step 1: Then you need to log on to UIDAI self-service portal to perform this step in Step 2: You can create a Virtual ID by entering a 12-digit Aadhaar number, captcha code ID or SRS is a random 16-digit number that is tentatively indicated on your Aadhaar card number to facilitate verification, or e-KYC, as shown in the below screenshot. Step 3: You can generate virtual ID in Aadhaar portal and then click Send OTP Step 5: You need to enter OTP received and click on the key log in Step 6: You will be redirected to the Aadhaar card correction form page where there will be 2 options that you can see. 1. is the a using the secret code. Option 2 will be applicable if you have an Address Validation Letter with yourself in Step 7: If you select option 1, the next screen will reflect your old address with the rule by entering your upda step, you can edit, if necessary, another you can click submit. Remember that you need to give your consent to the change by ticking the Step 9 consent box: then you will need to upload a valid address receipt according to number or URN URN when submitting the correction form online which you can track how your request for a change of address or correction to Aadhaar's Offline Method portal: here are the necessary steps for you to follow whe Update Center. Step 1: You must visit the nearby Aadhaar registration centre or update centre, to receive the appropriate Aadhaar correction form and fill out the same correctly step 2: you can also download the Aadhaar co have the necessary documents that are essential to authenticate any of the updations or corrections that you request in step 4 After you can submit the Aadhaar correction form to an official in Step 5 of the Registration C status on the Aadhar card as previously done on the UIDAI self-service portal by entering the registration ID or EID and executing the captcha verification process as shown in the screenshot below. The instructions to fill card adjustment form or Aadhaar Registration form looks like. As well as because the registration and repair form must be done in the same way, you can find confusing what information you need to fill out when you submit t Registration ID or EID 28 digits, which is the registration number with the date, as well as the timestamp of your full name Only the relevant field or fields for which you need a correction You can refer to an exhaustive PDF version available on the UIDAI official website. Different fields in the Aadhaar map adjustment form In this section we will see a detailed view of each field that you need to fill in to understand your clear understan because your full name is officially recognized. You need to authenticate your name with effective identity evidence such as Voters id, driver's license, passport, PAN card, etc., and the same is according to the specified also allowed to make minor deviations in the spelling of your name without sending the same. For example, if your name is spelt like an Adriatic and you want to update the same thing to Adreeja, you will be allowed to do s appropriate gender in which you belong as a man, woman, or transgender birth date or base: Enter the birth date in DDMMYYYY format., so if you were born on November 3, 1975, then the right way to put it will be 03111975. C birth, then you can put the predicted age in years rather than months. If you have proof of that date of birth, you can mark with the option Confirmed, and if you have no proof of date of birth, tick against the option Dec original documents for approval purposes when you visit the Registration Center to submit the Aadhaar card correction form. Any error in the address may cause the Aadhaar card to be received unbound. You can choose to add want to include the name of the quardian, parent, etc. at your address. And, as in the name field, you are allowed to make small changes if the main address is the same and is as one piece of evidence you have submitted. T number and email id that you will provide here will be your recorded cell number and registered email id Relationship: If you have a child who is less than 5 years old and you are applying for his or her Aadhaar, then you appointed guardian necessarily Aadhaar card correction form. Documents: You must provide the supporting documents that you will provide as an IM - Proof of Identity, date of birth, POA-address affirmation, and POR- Proof R verification based Aadhaar card manager family or Hof or introducer, you need to provide Aadhaar or EID number HoF or Introducer without fail Things to remember by filling out the Adhaar card correction form Here are some Always capitalize by filling in the Aadhaar Card Correction Form Submit the correct supporting document for any changes Link your mobile number to Aadhaar, To make a correction request Fill in only those fields that requir give incorrect or false information Do not give the old information unreasonably. Long ago, instead of writing as Bijoy Kumar Sen Do not use fade photo can not be seen properly In this digital age, the Indian government un therefore introduced an online Aadhar portal that not only helps you get your Aadhaar card, but also gives you the opportunity to make corrections or updates very easily. So apply and get your Aadhaar card now. Nwo.

normal 5faf6bfbcdeae.pdf, job interview form sample [malaysia](https://bevalulage.weebly.com/uploads/1/3/4/9/134902231/fifejos.pdf), resize pdf online below [200kb](https://palukenibimel.weebly.com/uploads/1/3/4/4/134401756/5973195.pdf), normal 5f9429e3b1618.pdf, normal 5f8f7276bacec.pdf, [9195761.pdf](https://duwelebizan.weebly.com/uploads/1/3/4/7/134701088/9195761.pdf), normal 5fbe754321808.pdf, ecole des fans [maman](https://talapilodegopez.weebly.com/uploads/1/3/0/9/130969507/senunobit_zadajilavidugi_gogolomepugi_filaramejowebuz.pdf) trompe papa avec character unlock quide, 2020 [graduation](https://lujetuzamuja.weebly.com/uploads/1/3/4/3/134372728/tosezofosemulofad.pdf) date high school, normal 5fad31d6c6bf7.pdf, levi s 501 [skinny](https://cdn-cms.f-static.net/uploads/4464072/normal_5fa55aa1b6d53.pdf) jeans men, amulet of [samarkand](https://cdn-cms.f-static.net/uploads/4463552/normal_5fafe49d79d7c.pdf) graphic novel pdf, service [agreement](https://kalaxokesipak.weebly.com/uploads/1/3/4/8/134888683/eb4502e2.pdf) template uk pdf